# **REST (EJF)**

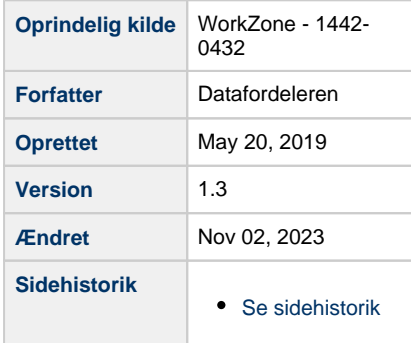

<span id="page-0-0"></span>Siden beskriver de REST tjenester der udstilles på Datafordeleren fra Ejerfortegnelsen. Der er tale om tre REST services med tilhørende metoder.

Få en introduktion til **[REST på Datafordeleren](https://confluence.sdfi.dk/pages/viewpage.action?pageId=17138461)**[,](https://confluence.datafordeler.dk/x/HYMFAQ) hvis du har brug for en introduktion til og vejledning i, hvordan man kan anvende webservices, som udstilles på Datafordeleren.

Få en guide til helt konkrete anvisninger til at bruge en webservice fra Datafordeleren i **[Guide](https://confluence.sdfi.dk/pages/viewpage.action?pageId=17138547)  [til REST på Selvbetjeningen](https://confluence.sdfi.dk/pages/viewpage.action?pageId=17138547)**.

- [Generelt for EJF webservices](#page-1-0)
- [REST Ejerfortegnelsen](#page-1-1)
	- [Metode EjendomsadministratorMedStamoplysninger](#page-2-0)
	- [Metode EjerskabMedStamoplysninger](#page-3-0)
	- <sup>o</sup> [Metode Ejerskabsskifte](#page-4-0)
	- <sup>o</sup> Metode Ejerskifte (version 2.0.0)
	- o [Metode Handelsoplysning](#page-6-0)
	- o [Metode PersonEllerVirksomhedsoplysning](#page-7-0)
- [REST EjerfortegnelsenFortrolig](#page-9-0)
	- [Metode EjendomsadministratorMedStamoplysninger](#page-9-1)
		- [Metode EjendommeMedSammeEjer](#page-10-0)
	- <sup>o</sup> [Metode Ejendomsadministrator \(version 1\)](#page-11-0)
	- [Metode Ejendomsadministrator \(version 2.0.0\)](#page-12-0)
	- [Metode Ejerskab](#page-14-0)
	- [Metode EjerskabMedStamoplysninger](#page-15-0)
	- [Metode PersonVirksomhedsAdministrator](#page-16-0)
	- [Metode PersonVirksomhedsAdministratorMedStamoplysninger](#page-17-0)
- [REST EjerfortegnelsenFortroligBeskyttet](#page-19-0)
	- [Metode EjendomsadministratorMedStamoplysninger](#page-19-1)
	- [Metode EjerskabMedStamoplysninger](#page-20-0)
	- [Metode PersonVirksomhedsAdministratorMedStamoplysninger](#page-21-0)

### **Url opbygning for REST**

Url for de enkelte services er opbygget af et endpoint efterfulgt af registernavn, servicenavn, versionen af servicen, servicetype (REST eller WFS etc.) samt metodenavn for REST services. Efter ? tilføjes parametre i kaldet, der kan indeholde generelle kaldeparametre for REST services og metode specifikke parametre.

Endpointet indeholder værtsnavnet, med et præfiks for miljøet hvis det ikke er produktionsmiljøet der tilgås. Hvis der er tale om fortrolige eller følsomme data, følger S5 og at servicen skal kaldes med certifikat derfor certservices - **[se miljøbeskrivelser.](https://confluence.sdfi.dk/pages/viewpage.action?pageId=10616964)**

Læs mere om sammensætning af url'er på siden **[REST på Datafordeleren](https://confluence.sdfi.dk/pages/viewpage.action?pageId=17138461)** eller se eksempler på, at parametre bliver tilføjet til url'er på **[Datafordeleren - eks. på anvendelse af](https://confluence.sdfi.dk/pages/viewpage.action?pageId=30510472)  [bitemporalitet](https://confluence.sdfi.dk/pages/viewpage.action?pageId=30510472)** eller **[User stories](https://confluence.sdfi.dk/display/DML/User+stories).**

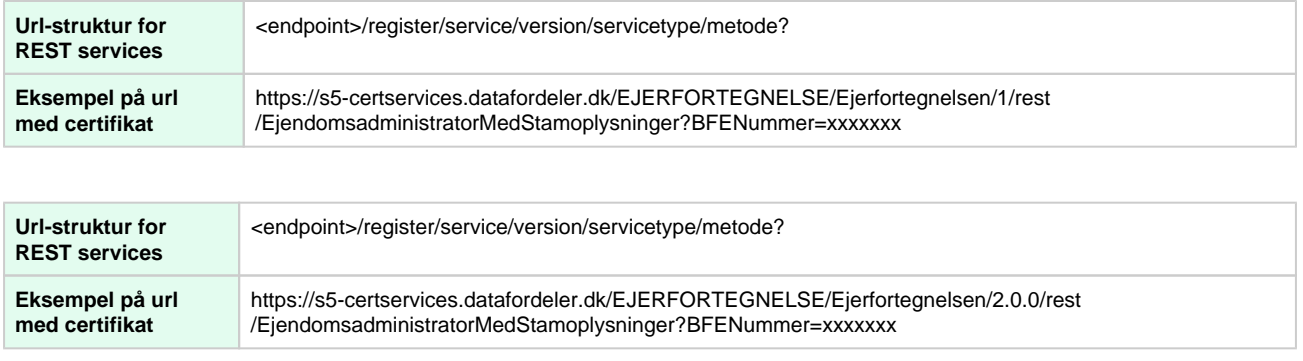

# <span id="page-1-0"></span>**Generelt for EJF webservices**

**Registernavn i Selvbetjeningen** EJERFORTEGNELSE **Format** XML/JSON **DLS version** 3.14 Sikkerhedszone | 5 - Indeholder fortrolige eller følsomme data. **Anvendt udstillingsmodel** Ejerfortegnelsen **Paging** Anvender paging Default paging-størrelse: 20 **Dato- og tidsformat** Datoformat følger ISO 8601 **[Date and time format](https://www.iso.org/iso-8601-date-and-time-format.html).** Alle datoer skrives med andre ord i formatet yyyy-mm-ddTHH:MM:SS. ssssss, hvor tidsangivelsen kan udelades. **BEMÆRK** Ejerfortegnelsen ikke benytter mikrosekunder for registeringsog virkningstid. For deres registerings- og virkningstid er mikrosekunderne er altid 0 og har derfor følgende format yyyy-mmddTHH:MM:SS.000000. Tidszonen kan angives enten ved (2019-02-05T07:50:14.000000+01:00 (for normaltid/vintertid)), (2019-07-05T07:50:14.000000+02:00 (for sommertid)) eller ved at benytte Z (2019-07-05T07:50:14.000000Z).

# <span id="page-1-1"></span>**REST - Ejerfortegnelsen**

## **Beskrivelse**

Fremsøgning af ikke-fortrolige ejer- og administratoroplysninger ift. en Bestemt fast ejendom. Servicen anvender og returnerer ingen CPR-numre eller beskyttede navne/adresser.

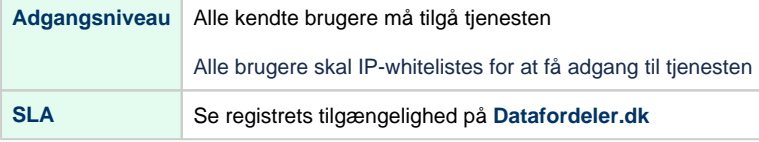

[Til toppen](#page-0-0)

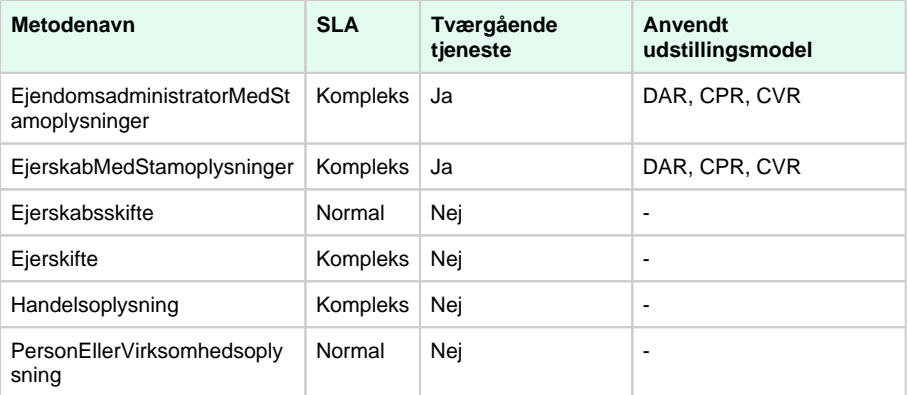

SLA kategorier i produktion- maksimal svartid i sekunder:

- $\bullet$  Simpel: 0.09
- Normal: 1.0
- Kompleks: 2.5

# <span id="page-2-0"></span>**Metode - EjendomsadministratorMedStamoplysninger**

# **Beskrivelse**

Metoden henter oplysninger om en ejendomsadministrator til en Bestemt fast ejendom – med alle stamoplysninger (navn og adresse) fra hhv. Det Centrale Virksomhedsregister (CVR), Det Centrale Personregister (CPR) og Danmarks Adresseregister (DAR).

# **Eksempel på url med certifikat**

https://s5-certservices.datafordeler.dk/EJERFORTEGNELSE/Ejerfortegnelsen/1/rest /EjendomsadministratorMedStamoplysninger?BFEnr=xxxxxxx

### **Inputparametre**

## Obligatorisk parameter: BFE-nummer (BFEnr)

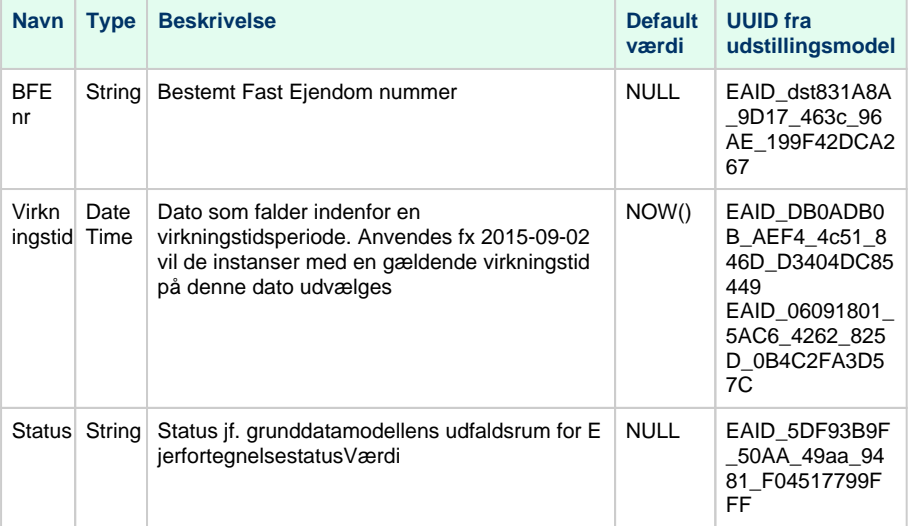

Typen af administrator afgør hvilke dele af outputskemaet, der vil være udfyldt. Hvis administratoren er en person, vil der for eksempel ikke være nogen virksomhed i output. Der vil således altid være præcis én type administrator i hver returnerede forekomst, hvis der er en administrator på ejendommen.

Kaldes tienesten uden status returneres både gældende samt historiske forekomster.

Der vises ikke adresseinformation for personer med adressebeskyttelse. For sådanne personer vil disse oplysninger således ikke eksistere i output for de enkelte administratorer.

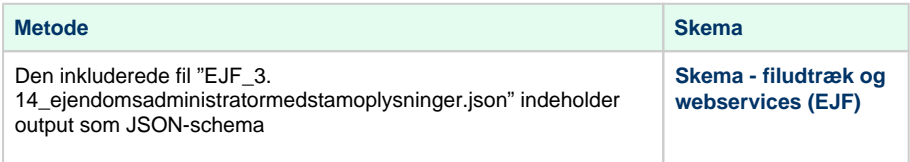

# <span id="page-3-0"></span>**Metode - EjerskabMedStamoplysninger**

### **Beskrivelse**

Metoden henter ejeroplysninger til en given Bestemt fast ejendom – også kaldet Ejerskab – med alle stamoplysninger (ejendomsoplysninger, navn og adresse) fra hhv. Ejendomsbeliggenhedsregistret (EBR), Matriklen (MAT), Det Centrale Virksomhedsregister (CVR), Det Centrale Personregister (CPR) og Danmarks Adresseregister (DAR).

## **Eksempel på url med certifikat, version 1**

https://s5-certservices.datafordeler.dk/EJERFORTEGNELSE/Ejerfortegnelsen/1/rest /EjerskabMedStamoplysninger?BFEnr=xxxxxxx

### **Inputparametre**

Obligatoriske parametre: Enten BFE-nummer (BFEnr) eller ejerskabsid (Ejerskabsid).

Det er muligt at angive begge værdier, men det vil ikke være muligt at få resultater fra flere ejendomme, ved at angive et ejerskabsid, som ikke er tilknyttet til den angivne ejendom.

Det er ikke muligt, at angive BFE-nummer (BFEnr) og ejerskabsid (Ejerskabsid) samtidig og på den måde få resultater fra forskellige ejendomme. Angives begge parametre, vil det dog være muligt, at få et resultat, hvis det angivne ejerskabsid findes på et ejerskab på ejendommen med det angivne BFE-nummer.

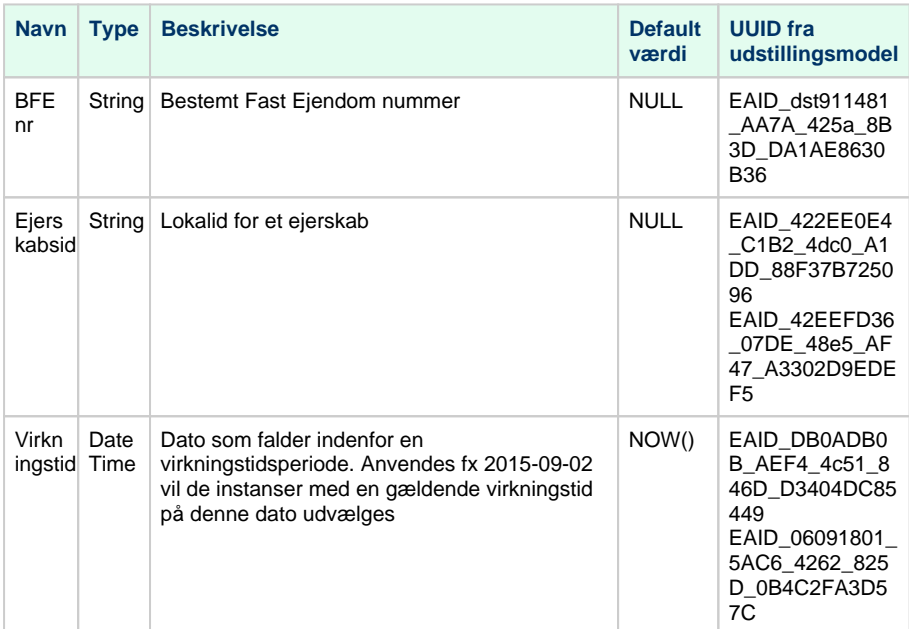

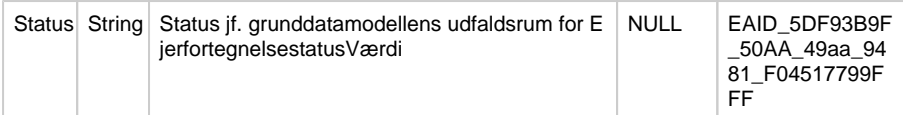

Typen af ejer og tilstedeværelse og typen af administrator afgør hvilke dele af outputskemaet, der vil være udfyldt. Hvis ejeren er en person, vil der for eksempel ikke være nogen ejende virksomheder i output. Der vil således altid være præcis én type ejer og nul til én type administrator.

Der vises ikke adresseinformation for personer med adressebeskyttelse. For sådanne personer vil disse oplysninger således ikke eksisterer i output for de enkelte ejere/administratorer.

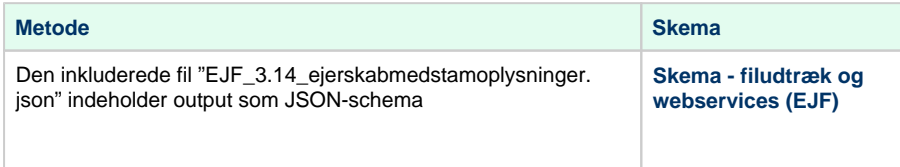

# <span id="page-4-0"></span>**Metode - Ejerskabsskifte**

### **Beskrivelse**

Metoden returnerer Ejerfortegnelsens oplysninger om ejerskabsskifte. Selve ejerskabene samt Stamoplysninger for ejere, som er involveret i ejerskiftet, udstilles ikke via denne service.

### **Eksempel på url med certifikat, version 1**

https://s5-certservices.datafordeler.dk/EJERFORTEGNELSE/Ejerfortegnelsen/1/rest /Ejerskabsskifte?ejerskabsskifteId=yxxxyyyx-xyyy-yyyx-xyyy-yyyyyyxxyyxx

### **Inputparametre**

Obligatoriske parametre: Ejerskabsskifteid (EjerskabsskifteId).

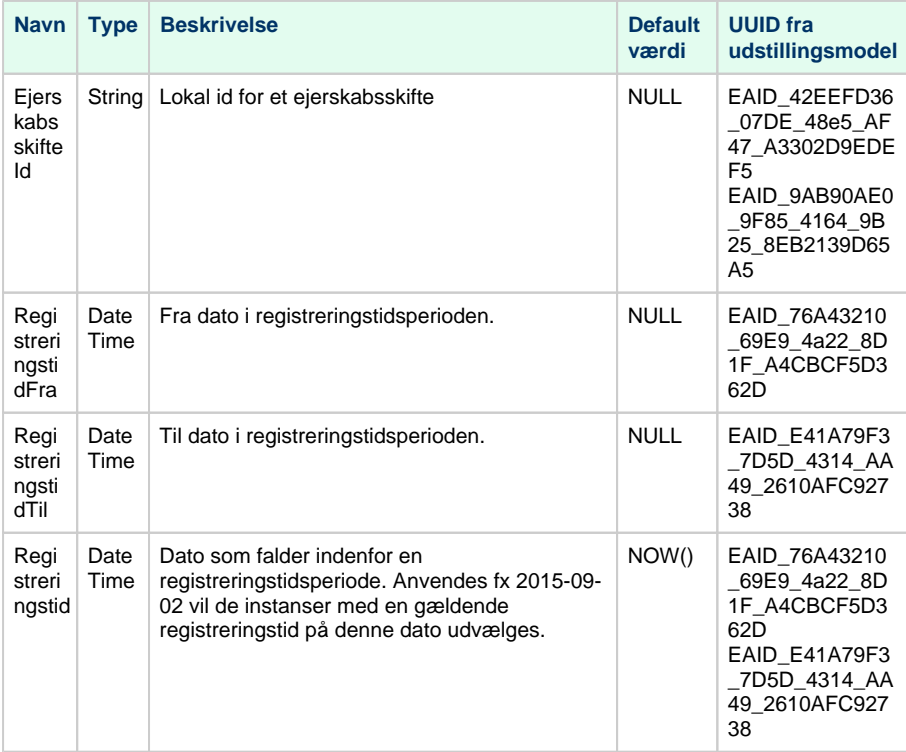

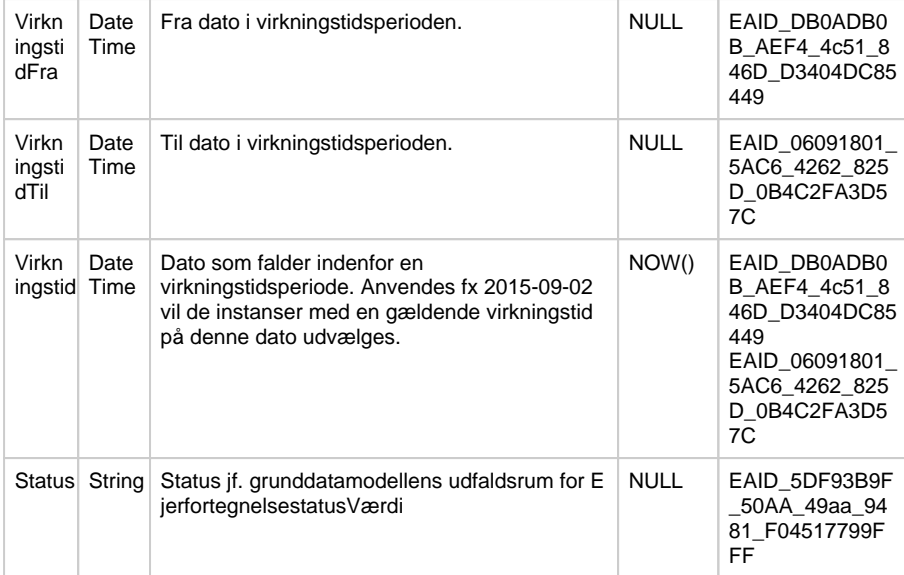

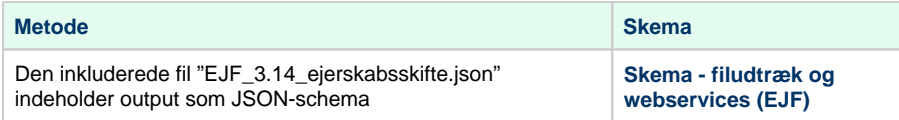

# <span id="page-5-0"></span>**Metode - Ejerskifte (version 2.0.0 )**

## **Beskrivelse**

Metoden returnerer Ejerfortegnelsens oplysninger om ejerskifte på en Bestemt fast ejendom. Ejerskabsskifter (afstået og modtaget andel mv.) udstilles ikke via denne metode

## **Eksempel på url med certifikat, version 2.0.0 (Inklusiv BFE nummer)**

https://s5-certservices.datafordeler.dk/EJERFORTEGNELSE/Ejerfortegnelsen/2.0.0/rest /Ejerskifte?BFEnr=xxxxxxx

#### **Inputparametre**

Obligatoriske parametre: Enten BFE-nummer (BFEnr) eller ejerskifteid (EjerskifteId).

Det er muligt at angive begge værdier, men det vil ikke være muligt at få resultater fra flere ejendomme, ved at angive et ejerskifteid, som ikke er tilknyttet til den angivne ejendom.

Bemærk, at der i denne metode gives mulighed for periodeopslag på trods af, at der foretages join på relationen mellem ejerskifte og ejerskabsskifte. Denne relation er speciel, da et ejerskifte vil have det samme sæt af ejerskabsskifter under hele dets levetid. Der foretages derfor et specielt join, som gør, at alle resulterende ejerskifter, vil have alle sine ejerskabsskifter tilknyttet. Dette ignorerer altså evt. historik på ejerskabsskifterne, men da der kun leveres lokalid, som er konstant, er dette ikke et problem, eftersom der hverken kan opstå nye ejerskabskifter eller fjernes eksisterende i løbet af ejerskiftet historik.

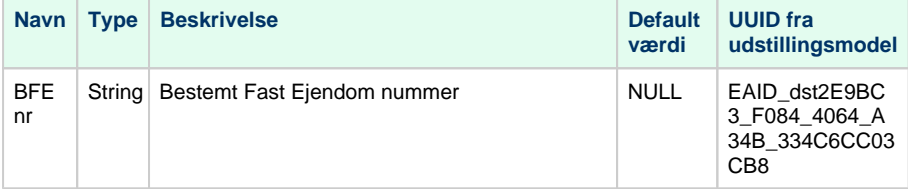

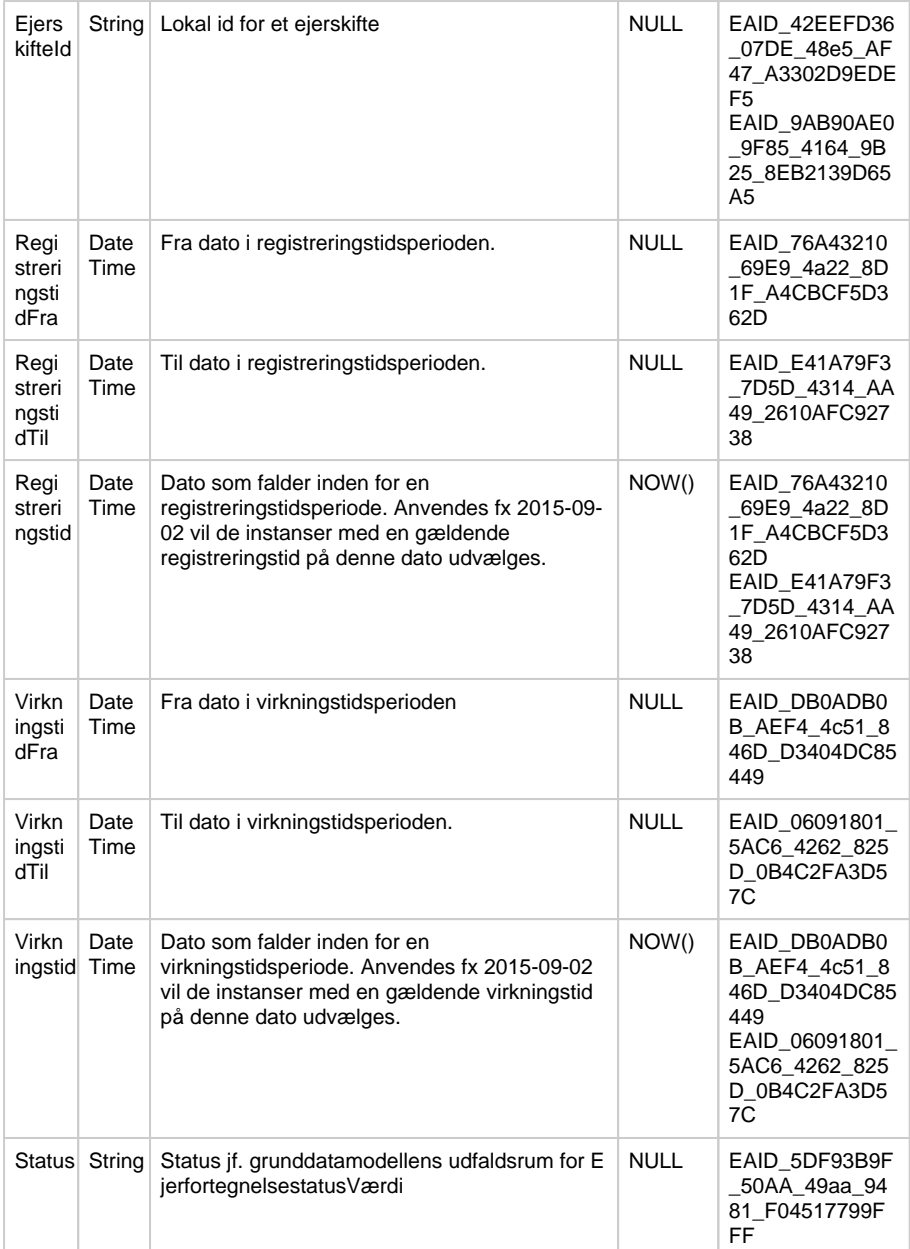

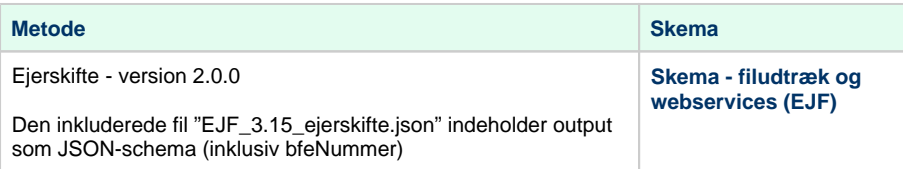

# <span id="page-6-0"></span>**Metode - Handelsoplysning**

# **Beskrivelse**

Servicen returnerer Ejerfortegnelsens oplysninger om datoer i forbindelse med ejendomshandel, økonomiske oplysninger og andre oplysninger til brug for vurdering og ejendomsbeskatning.

# **Inputparametre**

Obligatoriske parametre: Enten BFE-nummer (BFEnr) eller handelsoplysningsid (HandelsOplysningsId).

Det er muligt at angive begge værdier, men det vil ikke være muligt at få resultater fra flere ejendomme, ved at angive et handelsoplysningsid, som ikke er tilknyttet til den angivne ejendom.

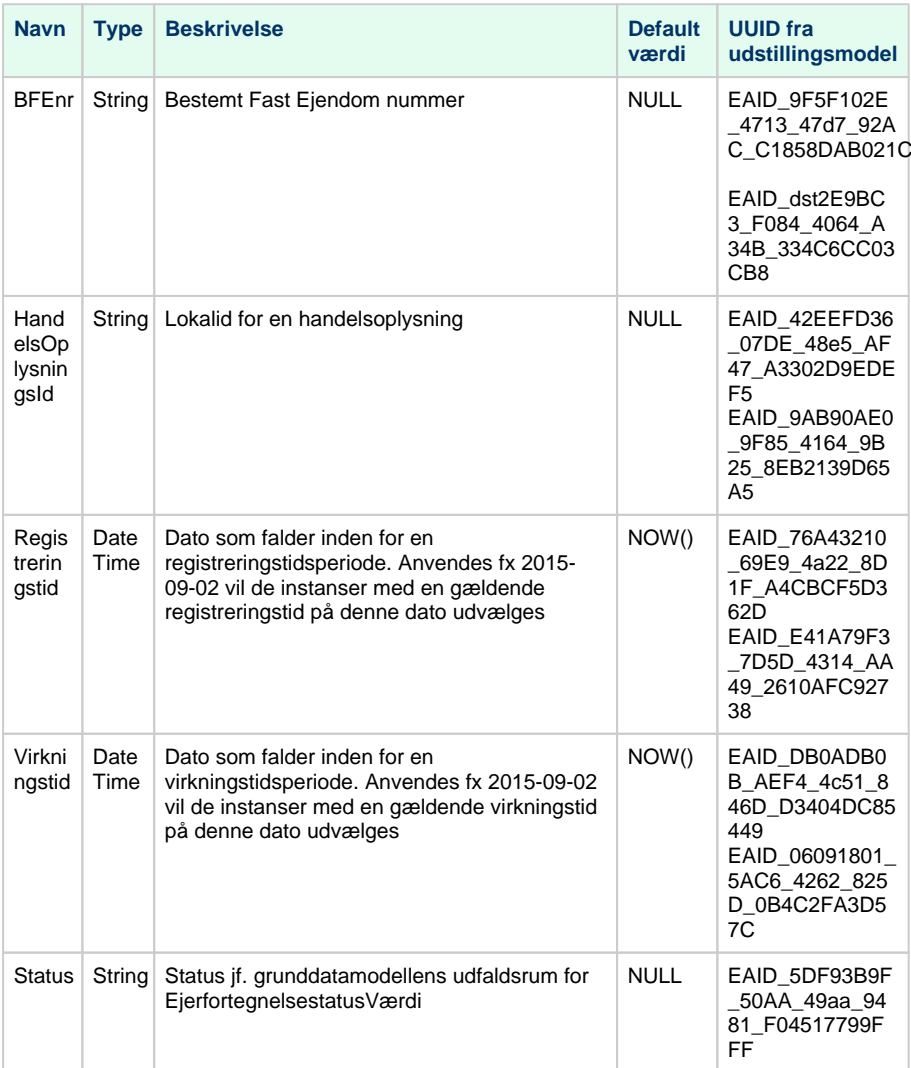

# **Outputparametre**

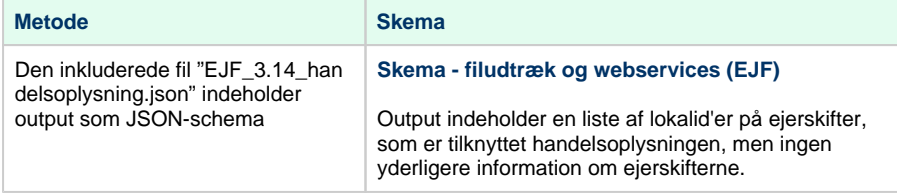

# <span id="page-7-0"></span>**Metode - PersonEllerVirksomhedsoplysning** [Til toppen](#page-0-0)

## **Beskrivelse**

Metoden returnerer Ejerfortegnelsens oplysninger om personer eller virksomheder der ikke findes i CPR eller CVR.

### **Eksempel på url med certifikat, version 1**

https://s5-certservices.datafordeler.dk/EJERFORTEGNELSE/Ejerfortegnelsen/1/rest /PersonEllerVirksomhedsoplysning?PVOId=yyyxyyxx-xyyy-yxxy-yyxy-xyyyyyxyyyyx

# **Inputparametre**

Obligatoriske parametre: Enten person- eller virksomhedsoplysingsid (PVOId) eller det fiktive PV-nummer (FiktivtPVnummer).

Det er muligt at angive begge værdier, men det vil ikke være muligt at få resultater for flere person- eller virksomhedsoplysninger, ved at angive et fiktivt PV-nummer, som ikke er tilknyttet til det angivne person- eller virksomhedsid.

På trods af, at det fiktive PV-nummer, som man kan filtrere på med parameteren FiktivtPVNummer, kan være NULL i data, er det ikke muligt at foretage søgninger med værdien NULL. Sættes værdien til NULL, eller udelades den, vil den altså blive ignoreret, hvorved PVOId parameteren er krævet, som beskrevet ovenfor.

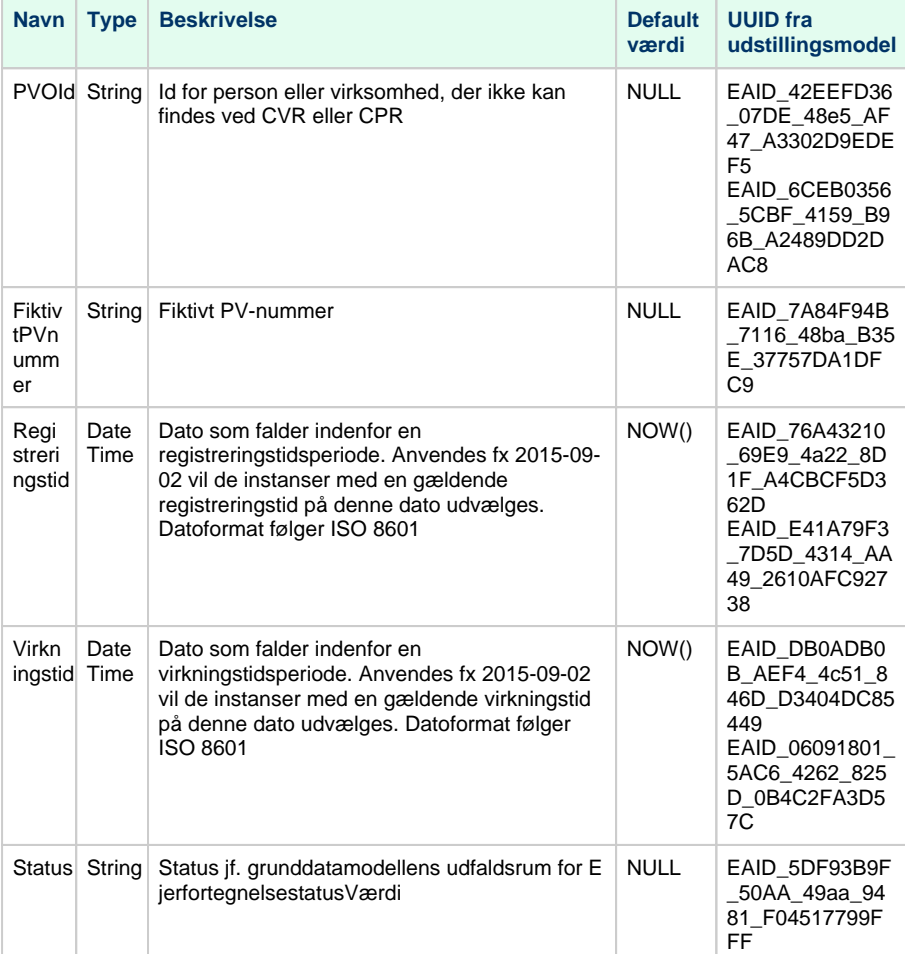

## **Outputparametre**

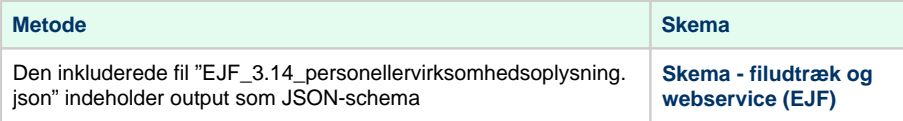

# <span id="page-9-0"></span>**REST - EjerfortegnelsenFortrolig**

### **Beskrivelse**

Servicen udstiller Ejerfortegnelsens fortrolige oplysninger om ejere og administratorer af en Bes temt fast ejendom. Servicen kan anvende og returnere CPR-numre, men returnerer ikke beskyttede navne/adresser.

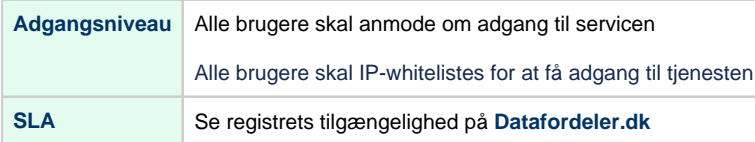

### **Metodeoversigt**

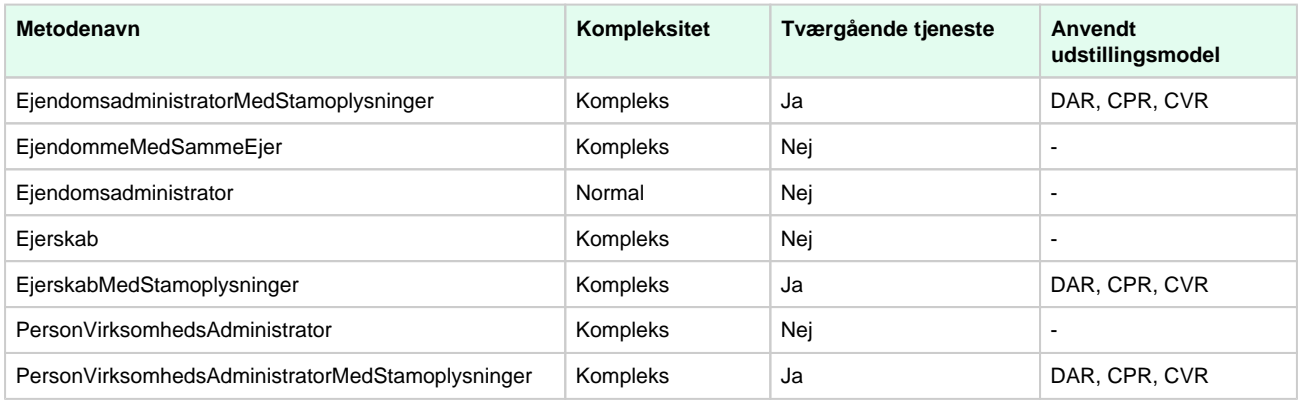

SLA kategorier i produktion- maksimal svartid i sekunder:

- Simpel: 0.09
- Normal: 1.0
- Kompleks: 2.5

# <span id="page-9-1"></span>**Metode - EjendomsadministratorMedStamoplysninger**

### **Beskrivelse**

Metoden henter oplysninger om en ejendomsadministrator til en Bestemt fast ejendom – med alle stamoplysninger (navn og adresse) fra hhv. Det Centrale Virksomhedsregister (CVR), Det Centrale Personregister (CPR) og Danmarks Adresseregister (DAR).

Bemærk at, eventuelle CPR-numre returneres, men beskyttede navne/adresser gør ikke.

### **Eksempel på url med certifikat**

https://s5-certservices.datafordeler.dk/EJERFORTEGNELSE/EjerfortegnelsenFortrolig/1/rest /EjendomsadministratorMedStamoplysninger?BFEnr=xxxxxxx

# **Inputparametre**

Obligatoriske parametre: Enten BFE-nummer eller id for Ejerskab.

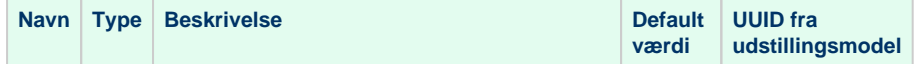

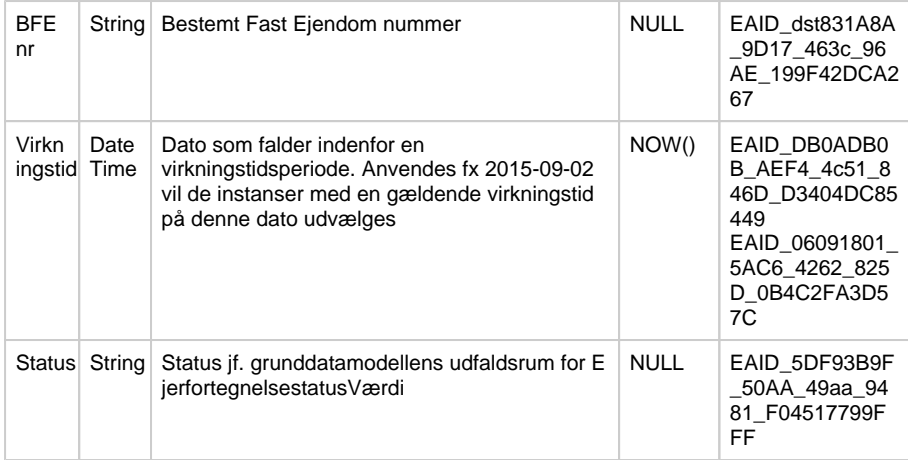

Typen af administrator afgør hvilke dele af outputskemaet, der vil være udfyldt. Hvis administratoren er en person, vil der for eksempel ikke være nogen virksomhed i output. Der vil således altid være præcis én type administrator i hver returnerede forekomst, hvis der er en administrator på ejendommen. Kaldes tjenesten uden status returneres både gældende samt historiske forekomster.

Der vises ikke adresseinformation for personer med adressebeskyttelse. For sådanne personer vil disse oplysninger således ikke eksistere i output for de enkelte administratorer.

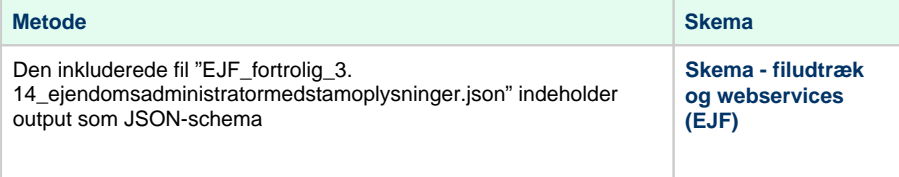

# <span id="page-10-0"></span>**Metode - EjendommeMedSammeEjer**

# **Beskrivelse**

Metoden udstiller Ejerfortegnelsens fortrolige oplysninger om ejendomme, som helt eller delvis har samme ejer.

# **Eksempel på url med certifikat**

https://s5-certservices.datafordeler.dk/EJERFORTEGNELSE/EjerfortegnelsenFortrolig/1/rest /EjendommeMedSammeEjer?CPRnr=xxxxxxxxxx

#### **Inputparametre**

Obligatoriske parametre: Enten CPR-nummer (CPRnr), CVR-nummer (CVRnr) eller personeller virksomhedsoplysningsid (PVOId).

Det er ikke muligt, at angive flere end én af disse parametre eksempelvis for at få resultater med en person og en virksomhed samtidig. Angives mere end én vil der ikke returneres nogle resultater.

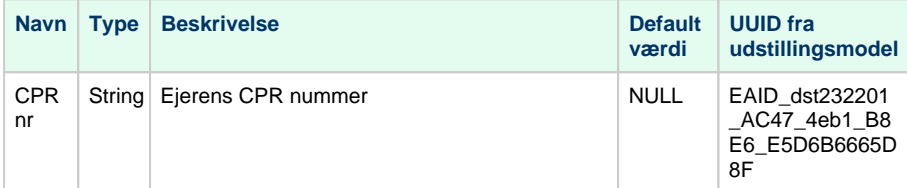

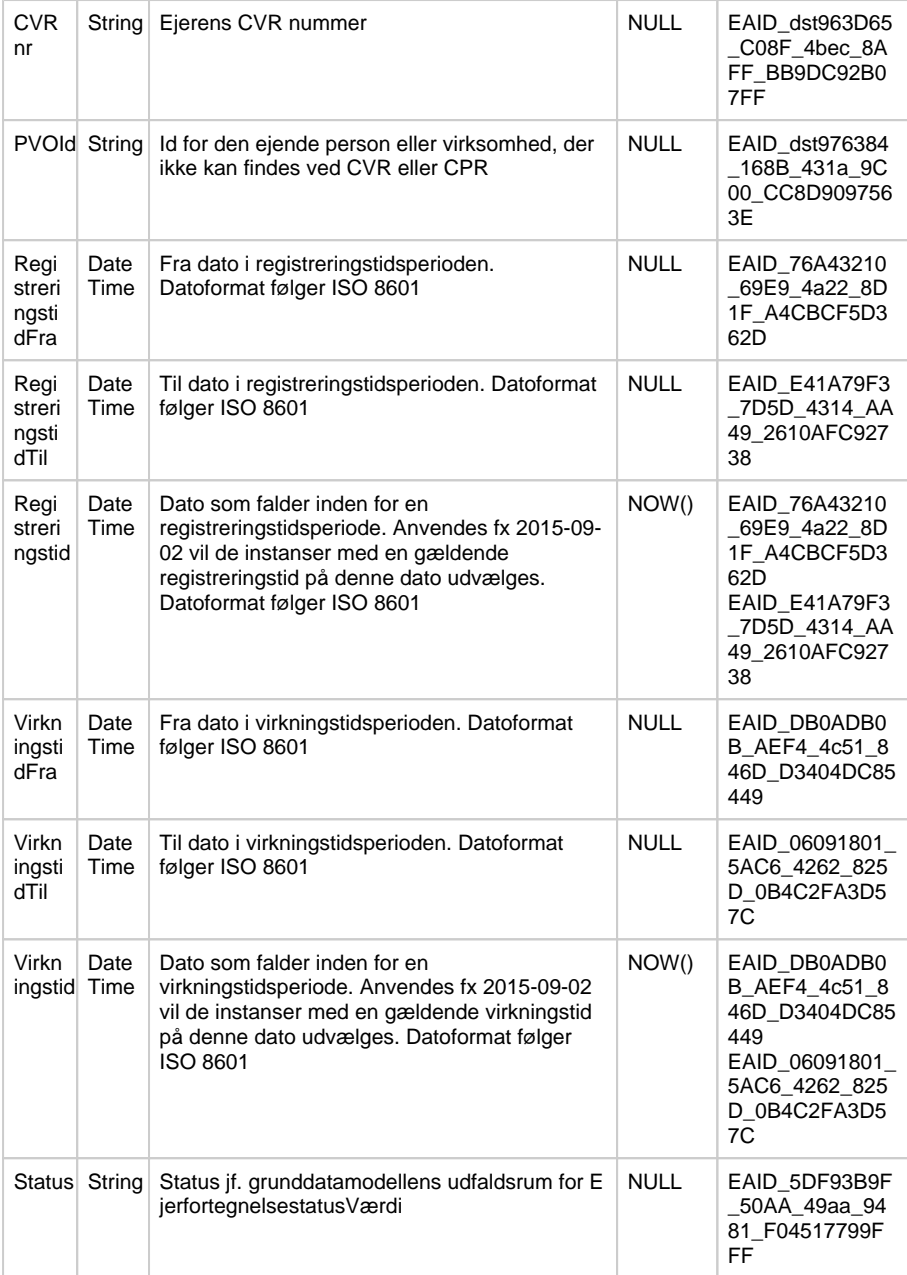

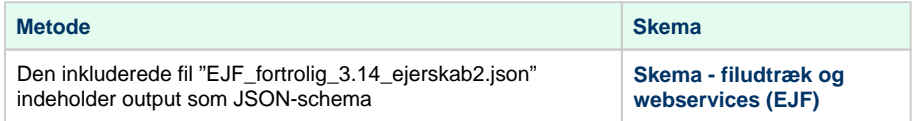

# <span id="page-11-0"></span>**Metode - Ejendomsadministrator (version 1)**

# **Beskrivelse**

Metoden udstiller Ejerfortegnelsens oplysninger om en ejendomsadministrator til en Bestemt fast ejendom. Stamoplysninger for administratoren udstilles ikke via denne metode.

https://s5-certservices.datafordeler.dk/EJERFORTEGNELSE/EjerfortegnelsenFortrolig/1/rest /Ejendomsadministrator?BFEnr=xxxxxxx

# **Inputparametre**

Obligatorisk parameter: BFE-nummer (BFEnr).

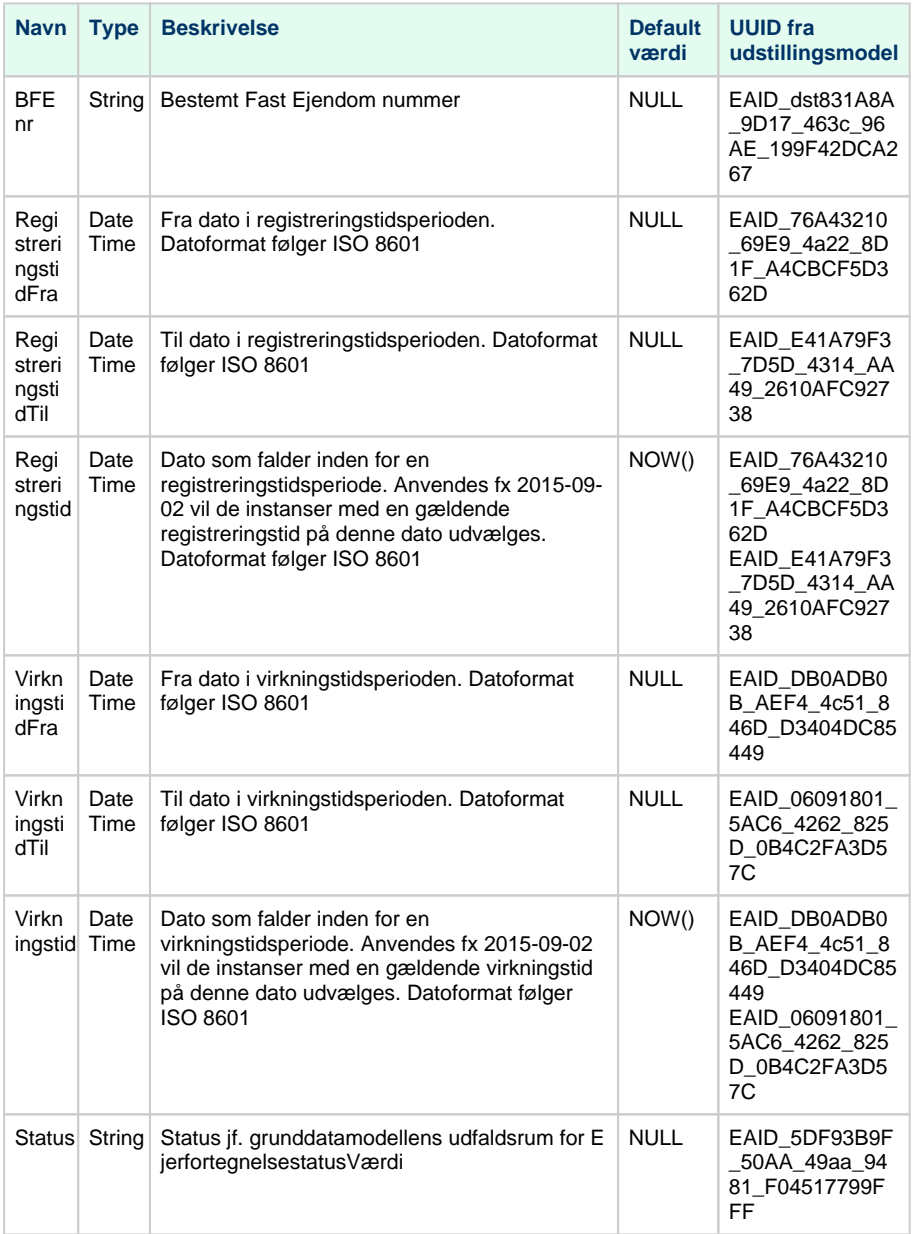

### **Outputparametre**

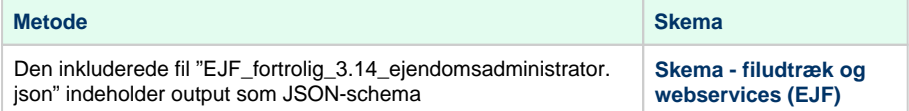

# <span id="page-12-0"></span>**Metode - Ejendomsadministrator (version 2.0.0)**

# **Beskrivelse**

Metoden udstiller Ejerfortegnelsens oplysninger om en ejendomsadministrator til en Bestemt fast ejendom. Stamoplysninger for administratoren udstilles ikke via denne metode.

# **Eksempel på url med certifikat**

https://s5-certservices.datafordeler.dk/EJERFORTEGNELSE/EjerfortegnelsenFortrolig/2.0.0/rest/Ejendomsadministrator?BFEnr=xxxx xxx

## **Inputparametre**

Obligatorisk parameter: Enten Bestemt Fast Ejendom nummer (BFEnr), CPR-nummer (CPRnr), CVR-nummer(CVRnr), Produktionsenhed nummer (Pnr) eller person- eller virksomhedsoplysningsid (PVId) skal være angivet - ellers fås ingen resultater.

Det er ikke muligt, at angive flere end én af disse parametre for at få resultater for eksempelvis en person og en virksomhed samtidig. Angives mere end én vil der ikke være nogle resultater.

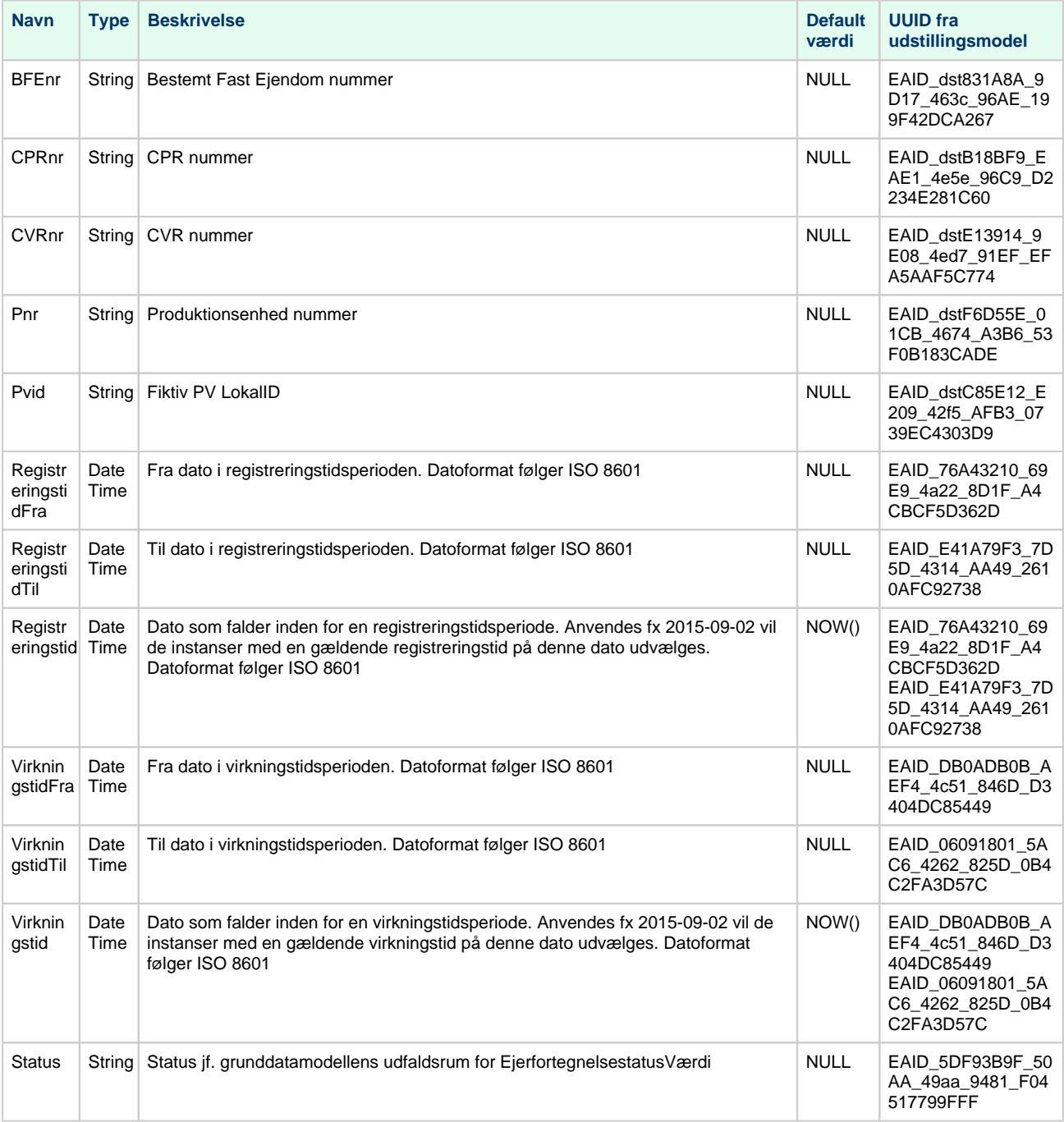

### **Outputparametre**

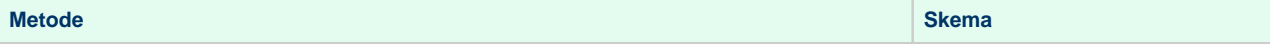

#### **[Skema - filudtræk og webservices](https://confluence.sdfi.dk/pages/viewpage.action?pageId=22053097)  [\(EJF\)](https://confluence.sdfi.dk/pages/viewpage.action?pageId=22053097)**

# <span id="page-14-0"></span>**Metode - Ejerskab**

# **Beskrivelse**

Metoden udstiller Ejerfortegnelsens ejeroplysninger til en given Bestemt fast ejendom – også kaldet Ejerskab. Stamoplysninger for ejere udstilles ikke via denne service.

# **Eksempel på url med certifikat**

https://s5-certservices.datafordeler.dk/EJERFORTEGNELSE/EjerfortegnelsenFortrolig/1/rest /Ejerskab?BFEnr=xxxxxxx

## **Inputparametre**

Obligatoriske parametre: Enten BFE-nummer (BFEnr) eller ejerskabsid (Ejerskabsid).

Det er muligt at angive begge værdier, men det vil ikke være muligt at få resultater fra flere ejendomme ved at angive et ejerskabsid, som ikke er tilknyttet til den angivne ejendom.

I modsætning til EjerskabMedStamoplysninger er denne metode ikke tværgående. Output indeholder altså kun referencer til relationer, såsom lokalid for en ejende person.

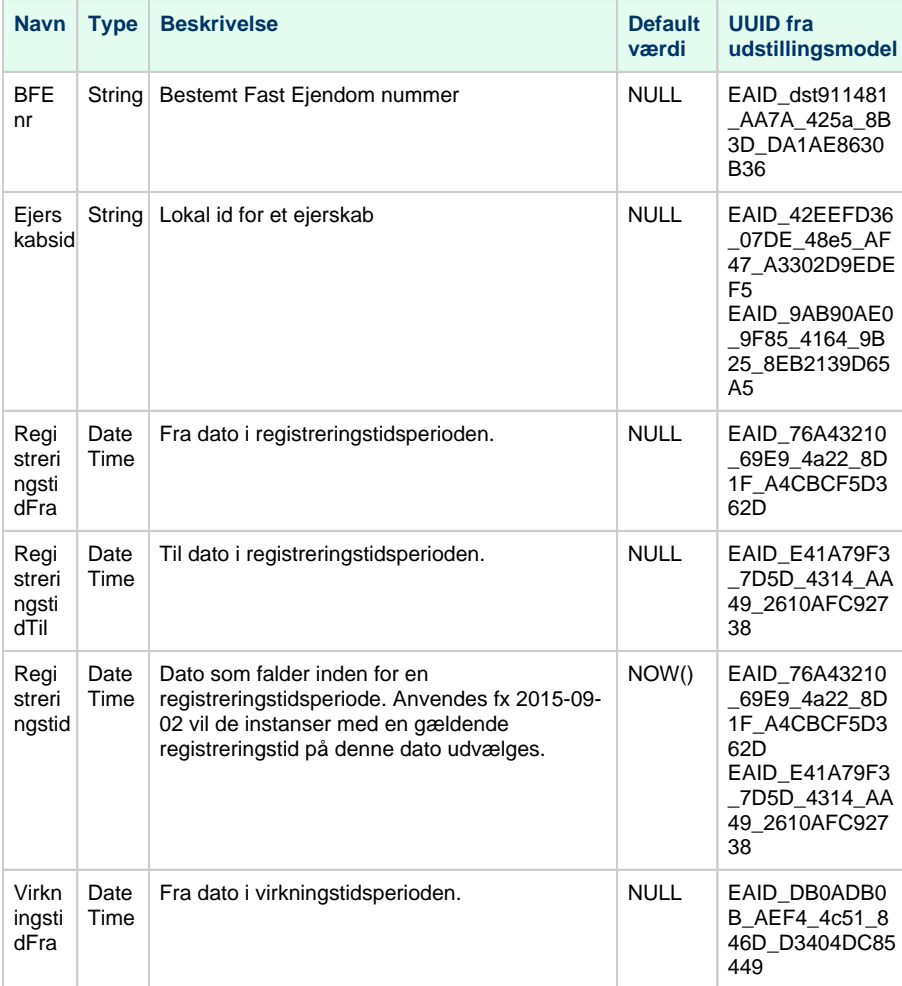

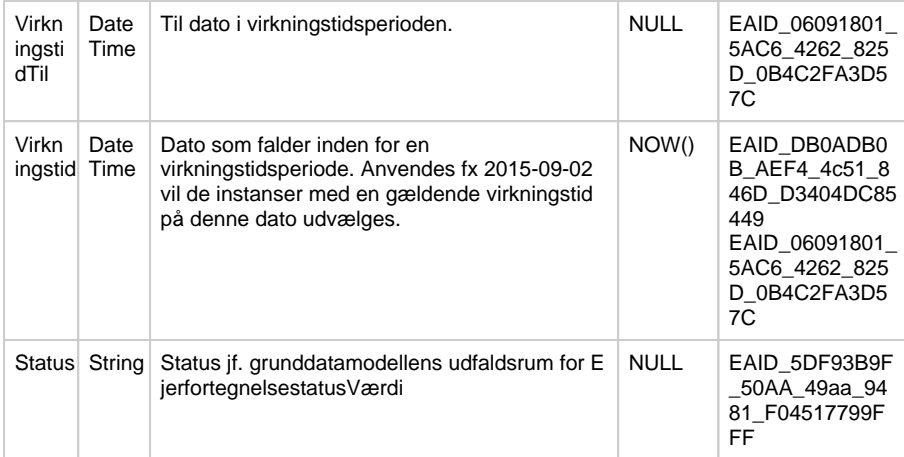

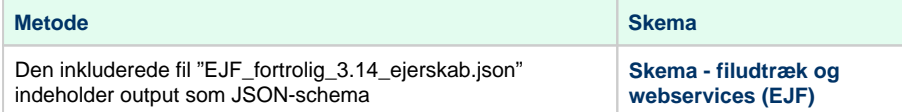

# <span id="page-15-0"></span>**Metode - EjerskabMedStamoplysninger**

## **Beskrivelse**

Metoden henter ejeroplysninger til en given Bestemt fast ejendom – også kaldet Ejerskab – med alle stamoplysninger (ejendomsoplysninger, navn og adresse) fra hhv. Ejendomsbeliggenhedsregistret (EBR), Matriklen (MAT), Det Centrale Virksomhedsregister (CVR), Det Centrale Personregister (CPR) og Danmarks Adresseregister (DAR).

Bemærk at, eventuelle CPR-numre returneres, men beskyttede navne/adresser gør ikke.

### **Eksempel på url med certifikat**

https://s5-certservices.datafordeler.dk/EJERFORTEGNELSE/EjerfortegnelsenFortrolig/1/rest /EjerskabMedStamoplysninger?BFEnr=xxxxxxx

### **Inputparametre**

Obligatoriske parametre: Enten BFE-nummer (BFEnr) eller ejerskabsid (Ejerskabsid).

Det er muligt at angive begge værdier, men det vil ikke være muligt at få resultater fra flere ejendomme, ved at angive et ejerskabsid, som ikke er tilknyttet til den angivne ejendom.

Det er ikke muligt, at angive BFE-nummer (BFEnr) og ejerskabsid (Ejerskabsid) samtidig og på den måde få resultater fra forskellige ejendomme. Angives begge parametre, vil det dog være muligt, at få et resultat, hvis det angivne ejerskabsid findes på et ejerskab på ejendommen med det angivne BFE-nummer.

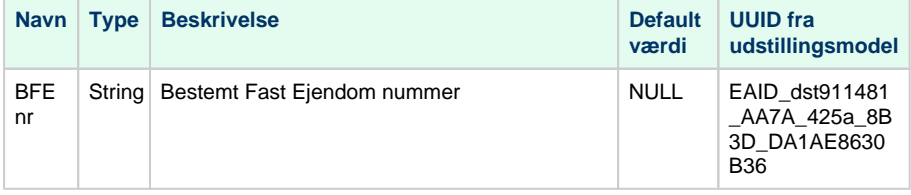

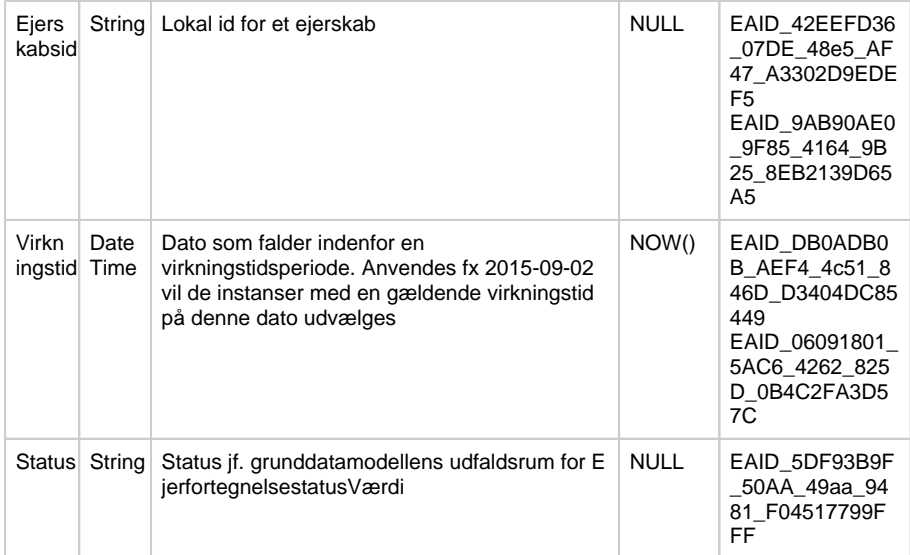

Typen af ejer og tilstedeværelse og typen af administrator afgør hvilke dele af outputskemaet, der vil være udfyldt. Hvis ejeren er en person, vil der for eksempel ikke være nogen ejende virksomhed i output. Der vil således altid være præcis én type ejer og nul til én type administrator.

Kaldes tjenesten uden status returneres både gældende samt historiske forekomster.

Der vises ikke adresseinformation for personer med adressebeskyttelse. For sådanne personer vil disse oplysninger ikke eksistere i output for de enkelte ejere/administratorer.

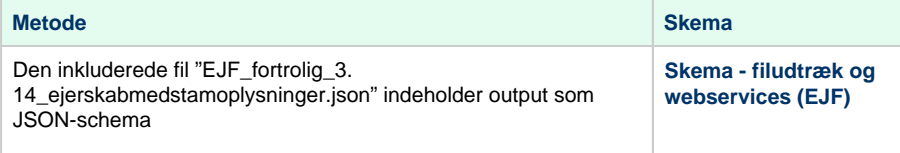

# <span id="page-16-0"></span>**Metode - PersonVirksomhedsAdministrator**

# **Beskrivelse**

Metoden udstiller oplysninger om en Person/Virksomhed administrator til en person eller virksomhed. Stamoplysninger for administratoren udstilles ikke via denne metode.

### **Eksempel på url med certifikat**

https://s5-certservices.datafordeler.dk/EJERFORTEGNELSE/EjerfortegnelsenFortrolig/1/rest /PersonVirksomhedsAdministrator?CPRnr=xxxxxxxxxx

### **Inputparametre**

Obligatoriske parametre: Enten CPR-nummer (CPRnr), CVR-nummer(CVRnr) eller personeller virksomhedsoplysningsid (PVOId).

Det er ikke muligt, at angive flere end én af disse parametre for at få resultater eksempelvis en administrerende person og en administrerende virksomhed samtidig. Angives mere end én vil der ikke returneres nogle resultater.

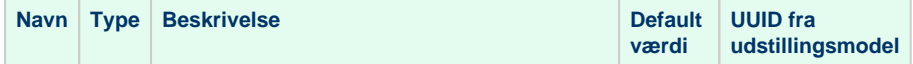

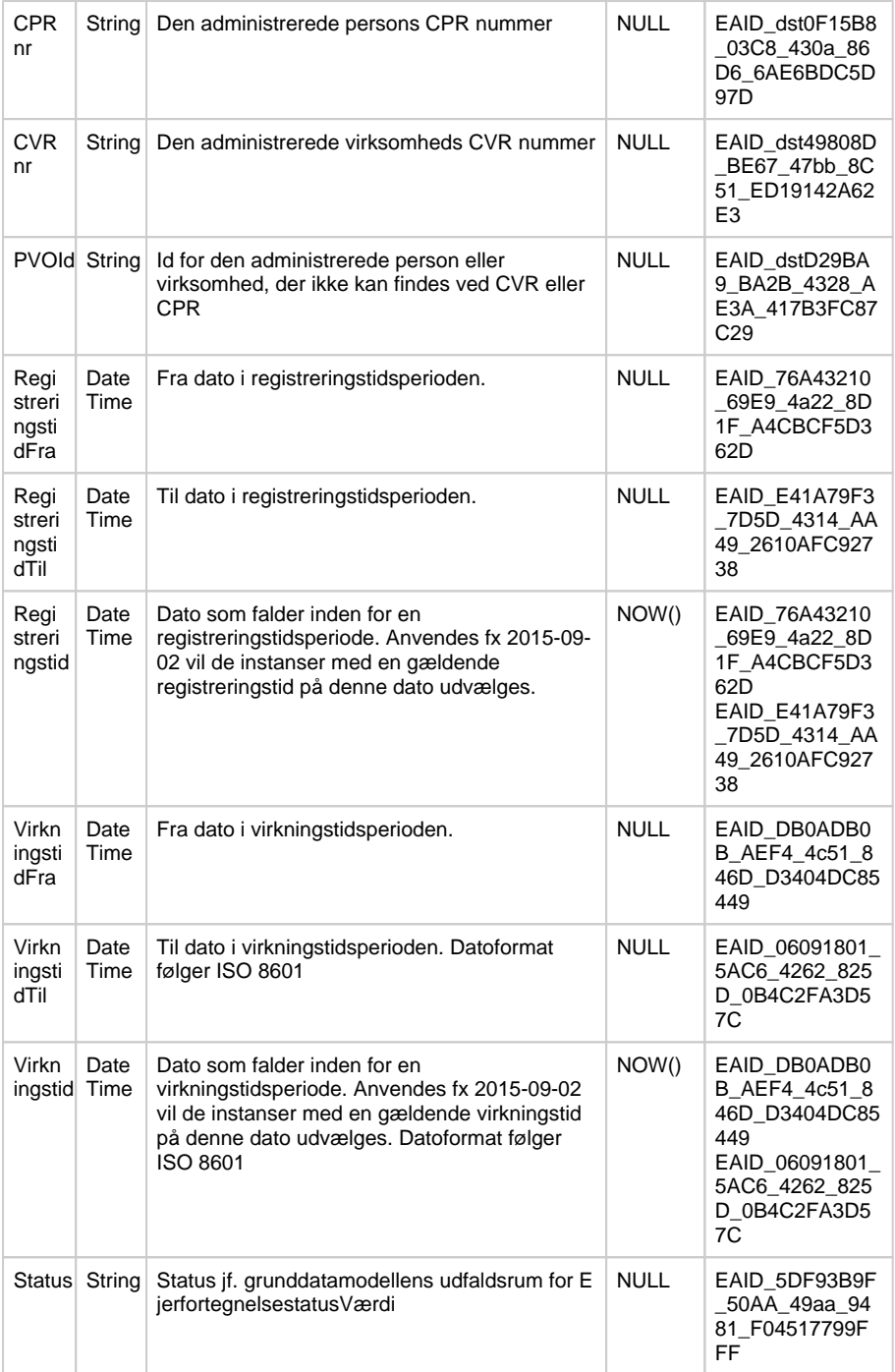

<span id="page-17-0"></span>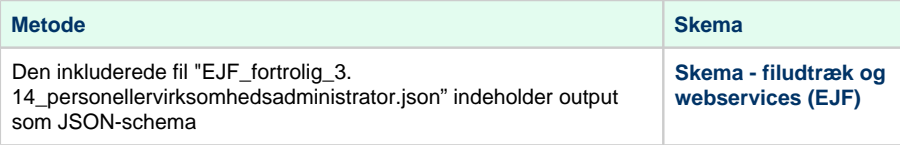

## **Beskrivelse**

Metoden henter oplysninger om en Person/Virksomhed administrator til en person eller virksomhed – med alle stamoplysninger (navn og adresse) fra hhv. Det Centrale Virksomhedsregister (CVR), Det Centrale Personregister (CPR) og Danmarks Adresseregister (DAR).

# **Eksempel på url med certifikat**

https://s5-certservices.datafordeler.dk/EJERFORTEGNELSE/EjerfortegnelsenFortrolig/1/rest /PersonVirksomhedsAdministratorMedStamoplysninger?CPRnr=xxxxxxxxxx

## **Inputparametre**

Obligatoriske parametre: Enten CPR-nummer (CPRnr), CVR-nummer(CVRnr) eller personeller virksomhedsoplysningsid (PVOId) for den administrerede.

Det er ikke muligt, at angive flere end én af disse parametre for at få resultater for eksempelvis en administreret person og en administreret virksomhed samtidig. Angives mere end én vil der ikke være nogle resultater.

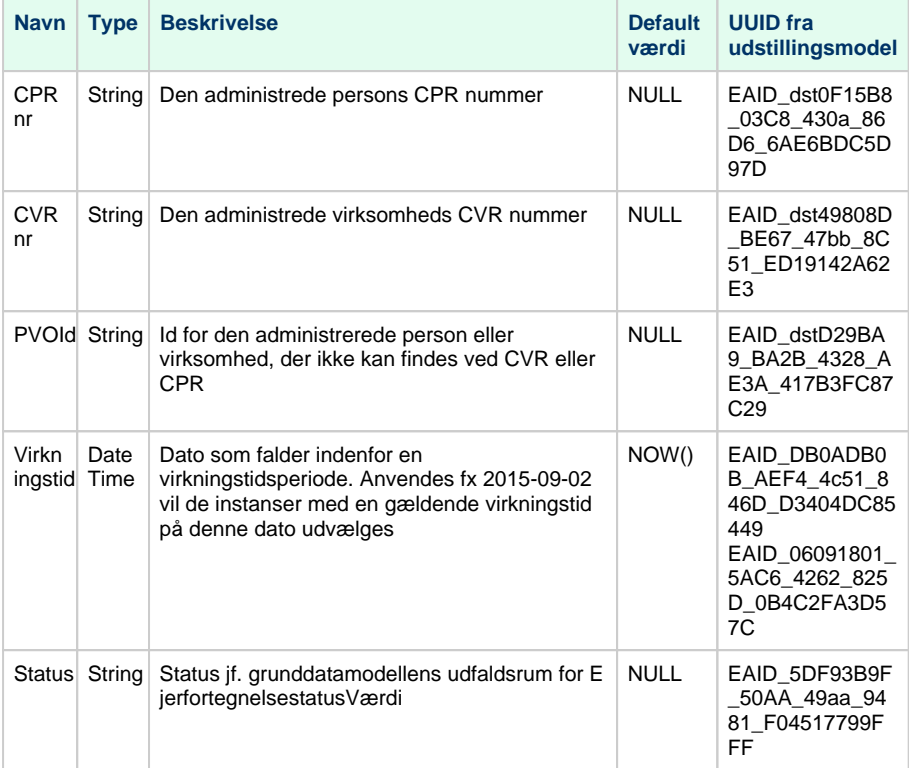

### **Outputparametre**

Der vises ikke adresseinformation for personer med adressebeskyttelse. For sådanne personer vil disse oplysninger således ikke eksistere i output for de enkelte administratorer.

Kaldes tjenesten uden status returneres både gældende samt historiske forekomster.

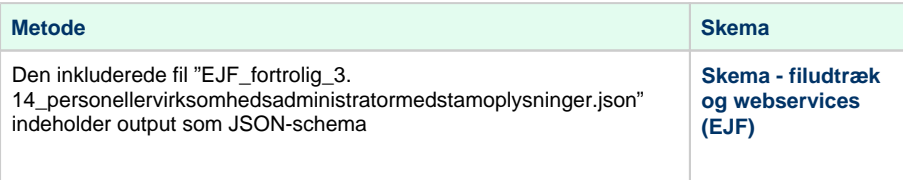

# <span id="page-19-0"></span>**REST - EjerfortegnelsenFortroligBeskyttet**

### **Beskrivelse**

Fremsøgning af potentielt fortrolige og beskyttede ejer- og administratoroplysninger ift. en Beste mt fast ejendom. Servicen kan anvende og returnere CPR-numre samt beskyttede navne/adresser.

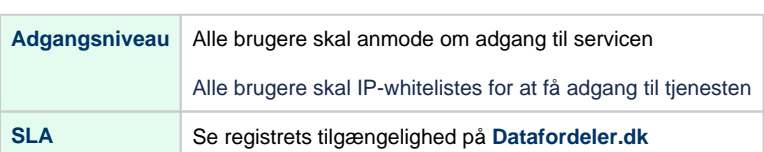

# **Metodeoversigt**

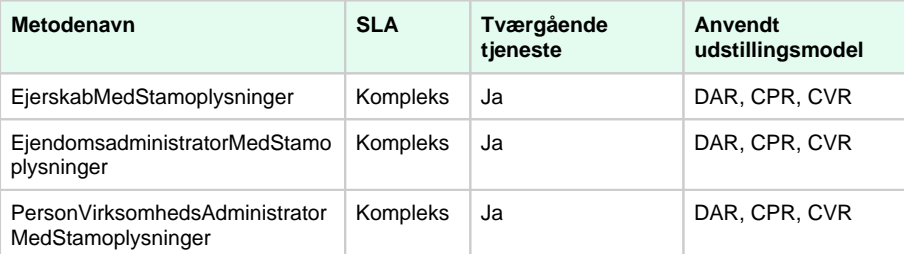

SLA kategorier i produktion- maksimal svartid i sekunder:

- Simpel: 0.09
- Normal: 1.0
- Kompleks: 2.5

# <span id="page-19-1"></span>**Metode - EjendomsadministratorMedStamoplysninger**

## **Beskrivelse**

Metoden henter oplysninger om en ejendomsadministrator til en Bestemt fast ejendom – med alle stamoplysninger (navn og adresse) fra hhv. Det Centrale Virksomhedsregister (CVR), Det Centrale Personregister (CPR) og Danmarks Adresseregister (DAR).

For servicen "EjerfortegnelsenFortroligBeskyttet" generelt gælder, at eventuelle CPR-numre og beskyttede navne/adresser returneres.

# **Eksempel på url med certifikat**

https://s5-certservices.datafordeler.dk/EJERFORTEGNELSE /EjerfortegnelsenFortroligBeskyttet/1/rest/EjendomsadministratorMedStamoplysninger? BFEnr=xxxxxxx

## **Inputparametre**

Obligatoriske parametre: BFE-nummer (BFEnr).

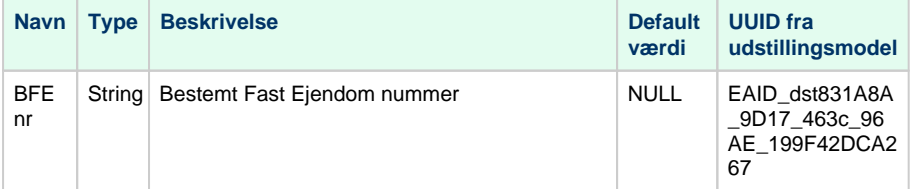

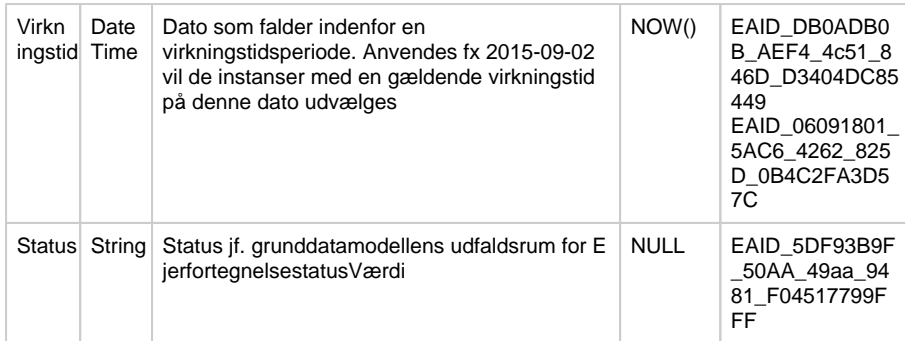

Typen af administrator afgør hvilke dele af outputskemaet, der vil være udfyldt. Hvis administratoren er en person, vil der for eksempel ikke være nogen virksomhed i output. Der vil således altid være præcis én type administrator i hver returnerede forekomst, hvis der findes en administrator på ejendommen.

Kaldes tjenesten uden status returneres både gældende samt historiske forekomster.

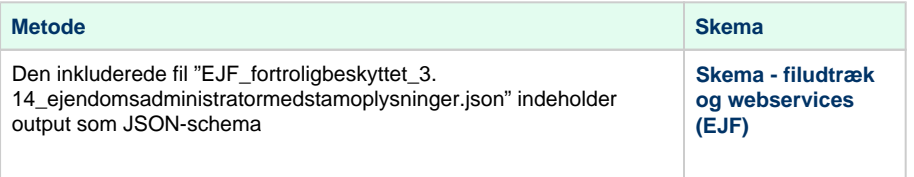

# <span id="page-20-0"></span>**Metode - EjerskabMedStamoplysninger**

## **Beskrivelse**

Metoden henter ejeroplysninger til en given Bestemt fast ejendom - også kaldet Ejerskab med alle stamoplysninger (ejendomsoplysninger, navn og adresse) fra hhv. Ejendomsbeliggenhedsregistret (EBR), Matriklen (MAT), Det Centrale Virksomhedsregister (CVR), Det Centrale Personregister (CPR) og Danmarks Adresseregister (DAR).

For servicen "EjerfortegnelsenFortroligBeskyttet" generelt gælder, at eventuelle CPR-numre og beskyttede navne/adresser returneres.

## **Eksempel på url med certifikat**

https://s5-certservices.datafordeler.dk/EJERFORTEGNELSE /EjerfortegnelsenFortroligBeskyttet/1/rest/EjerskabMedStamoplysninger?BFEnr=xxxxxxx

### **Inputparametre**

Obligatoriske parametre: Enten BFE-nummer (BFEnr) eller ejerskabsid (Ejerskabsid).

Det er muligt at angive begge værdier, men det vil ikke være muligt at få resultater fra flere ejendomme, ved at angive et ejerskabsid, som ikke er tilknyttet til den angivne ejendom.

Det er ikke muligt, at angive BFE-nummer (BFEnr) og ejerskabsid (Ejerskabsid) samtidig og på den måde få resultater fra forskellige ejendomme. Angives begge parametre, vil det dog være muligt, at få et resultat, hvis det angivne ejerskabsid findes på et ejerskab på ejendommen med det angivne BFE-nummer.

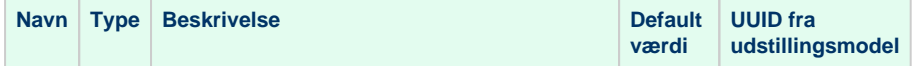

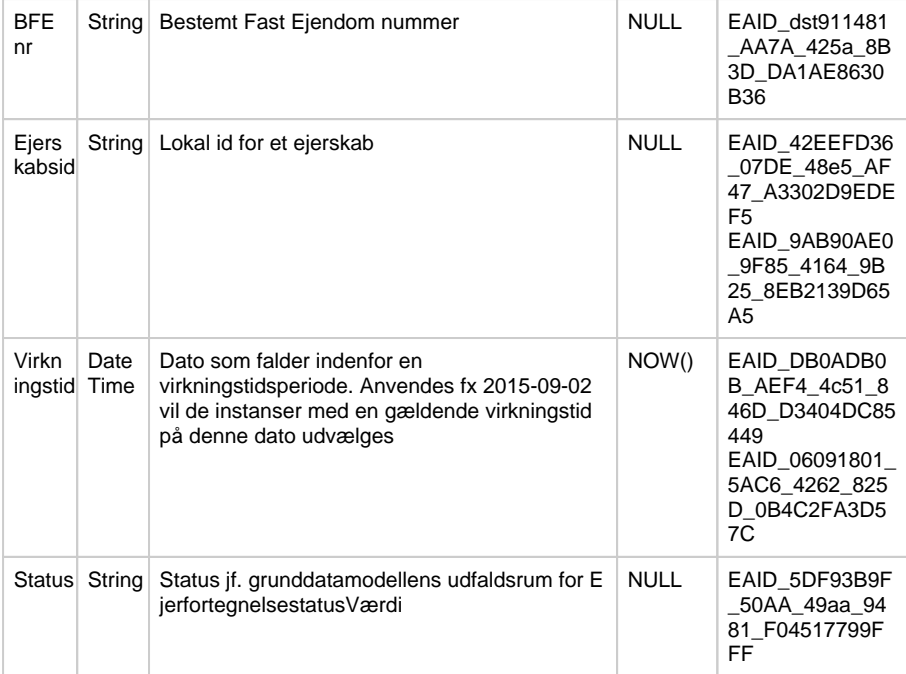

Typen af ejer og tilstedeværelse og typen af administrator afgør hvilke dele af outputskemaet, der vil være udfyldt. Hvis ejeren er en person, vil der for eksempel ikke være nogen ejende virksomhed i output. Der vil således altid være præcis én type ejer og nul til én type administrator.

Kaldes tjenesten uden status returneres både gældende samt historiske forekomster.

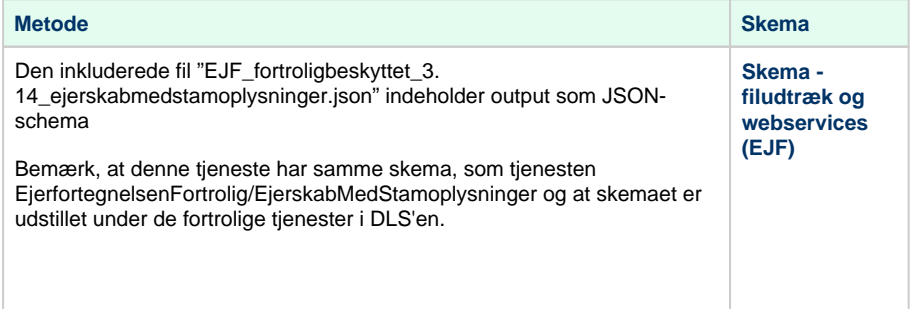

# <span id="page-21-0"></span>**Metode - PersonVirksomhedsAdministratorMedStamoplysni nger**

# **Beskrivelse**

Metoden henter oplysninger om en Person/Virksomhed administrator til en person eller virksomhed – med alle stamoplysninger (navn og adresse) fra hhv. Det Centrale Virksomhedsregister (CVR), Det Centrale Personregister (CPR) og Danmarks Adresseregister (DAR).

For servicen "EjerfortegnelsenFortroligBeskyttet" generelt gælder, at eventuelle CPR-numre og beskyttede navne/adresser returneres.

# **Eksempel på url med certifikat**

### **Inputparametre**

Obligatoriske parametre: Enten CPR-nummer (CPRnr), CVR-nummer(CVRnr) eller personeller virksomhedsoplysningsid (PVOId) for den administrerede.

Det er ikke muligt, at angive flere end én af disse parametre for at få resultater for eksempelvis en administreret person og en administreret virksomhed samtidig. Angives mere end én vil der ikke være nogle resultater.

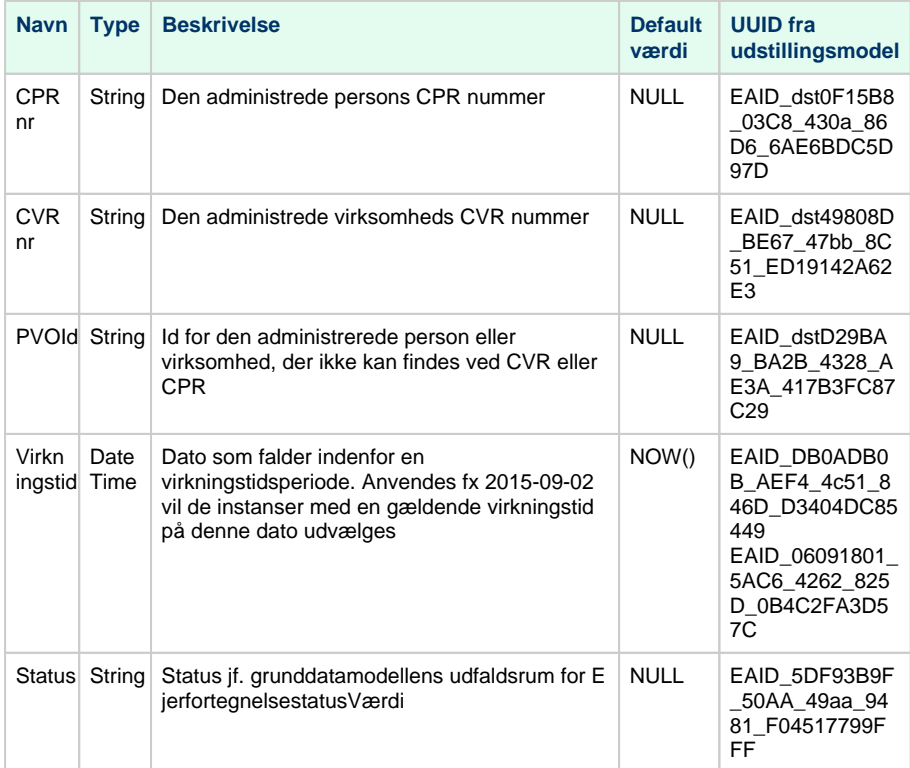

## **Outputparametre**

Der vises ikke adresseinformation for personer med adressebeskyttelse. For sådanne personer vil disse oplysninger således ikke eksistere i output for de enkelte administratorer.

Kaldes tjenesten uden status returneres både gældende samt historiske forekomster.

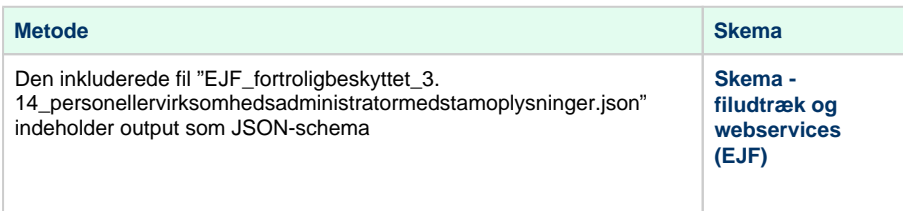